## **Torchic e snaivy**

I bambini vanno matti per i **Pokémon** e allora perché non farli felici provando a disegnarli con **I nkscape** ?

 $\hat{\mathcal{C}}$ Emen

**Torchic**

Per questo piccolo simpatico personaggio che assomiglia ad un pulcino il lavoro è davvero semplice.

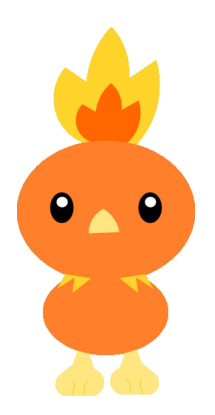

Come colori useremo, giallo e arancio. Con **Crea ellissi** disegniamo testa, corpo e occhi.

## **Pokémon con Inkscape**

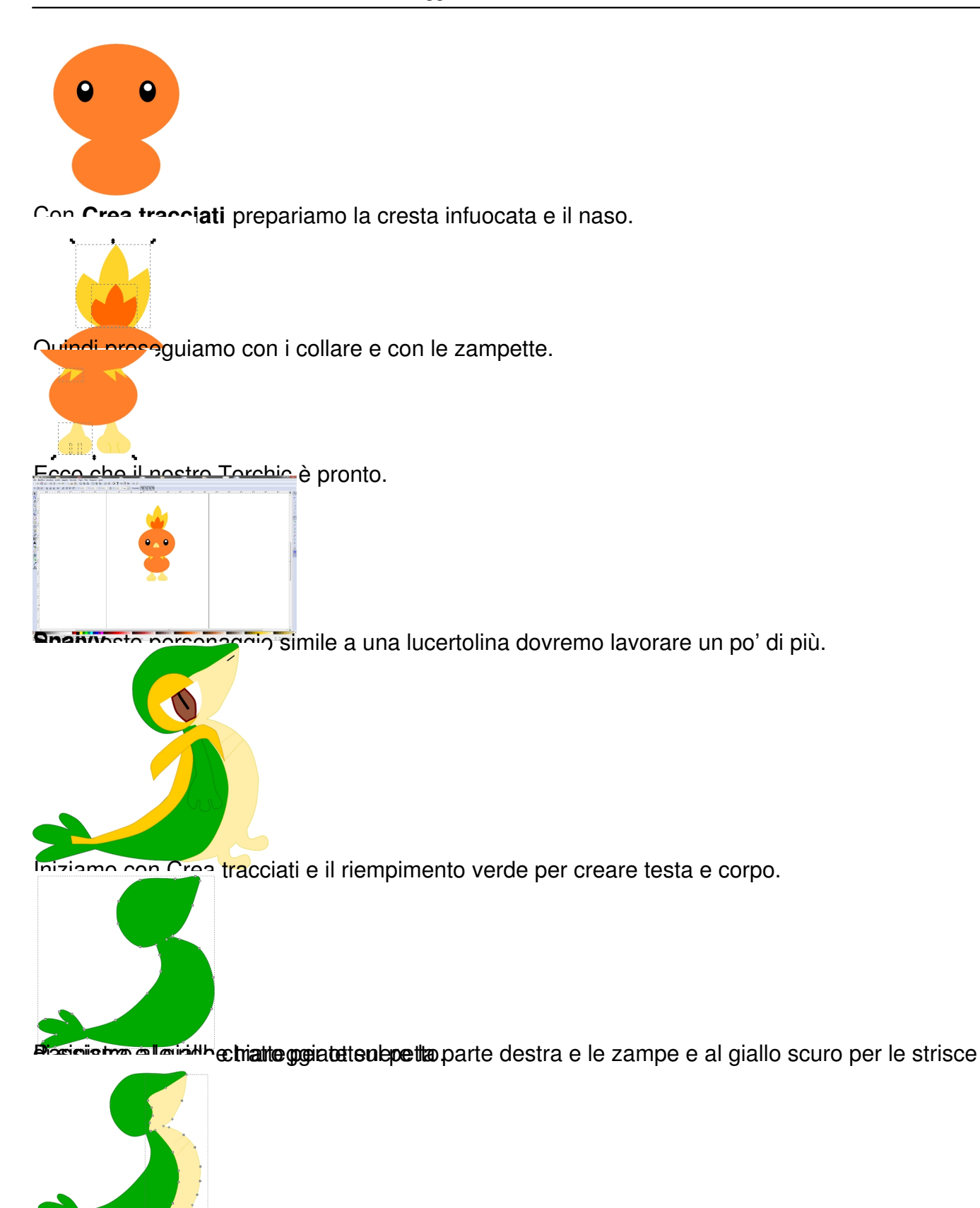

ORGO Channoleilius vai siaugumia versälgus adus uin ein gleitine Striptoria lab en platte oli sieks sa kannomation teestu ale

## **Pokémon con Inkscape**

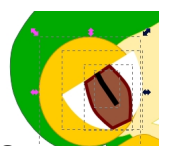

Sempre con lo stesso strumento completiamo con il braccio e il naso.

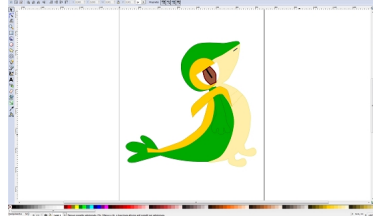